#### 学校盖章签批单打印说明

关于我校"校章"及"法人证"等的申请一般须通过"OA" 系统按照流程审批,学校相关部门"发起人"有可能会将流程"抄 送"给盖章需求人,完成审批后,需求人可按以下方法,打印"签 批单",自行到校办盖章。

1. 打开学校主页"信息中心"

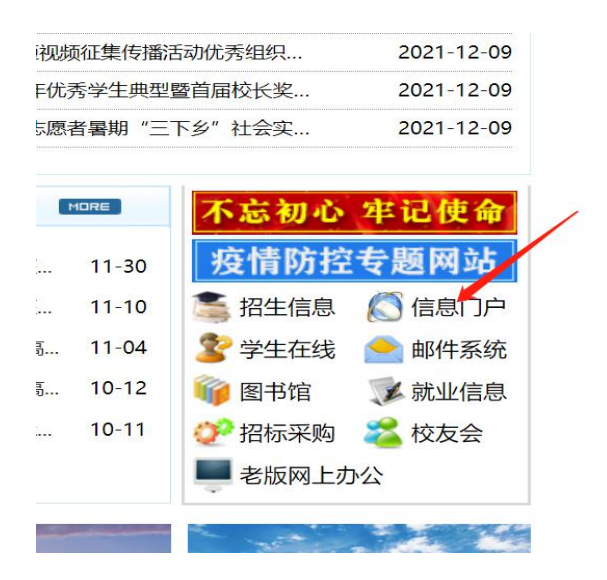

2. 输入自己的账号及密码

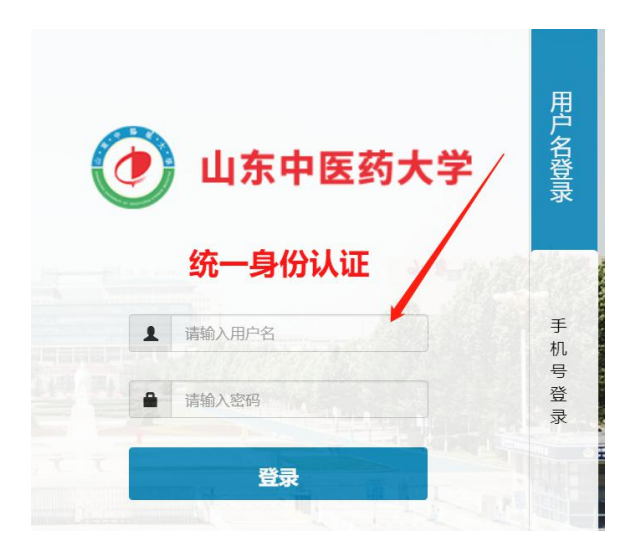

### 3. 打开"移动办公"

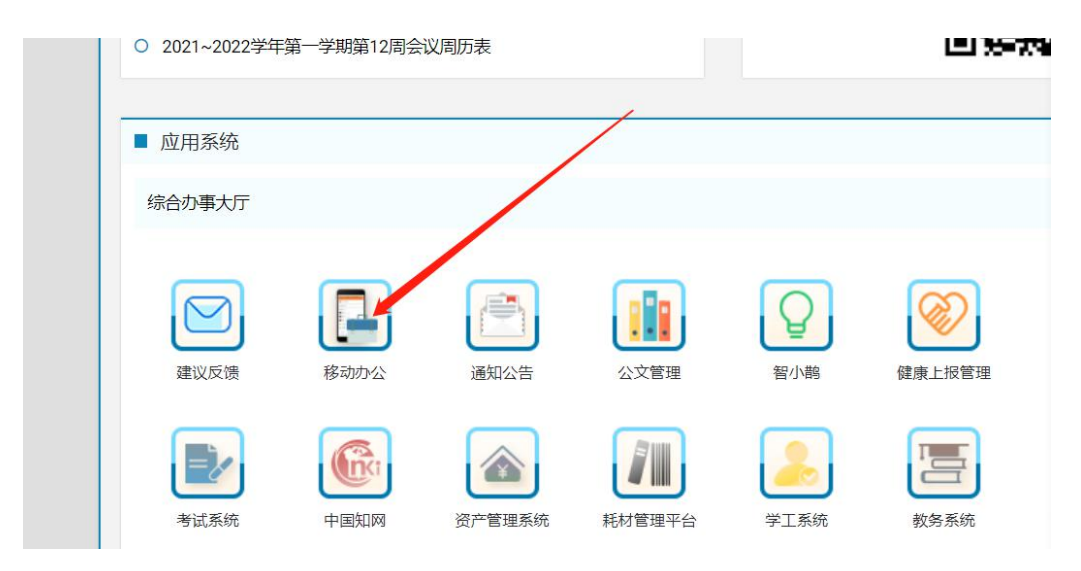

4.打开"流程管理"

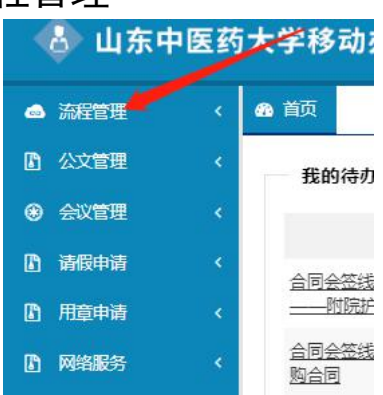

5.找到"抄送给我的流程"

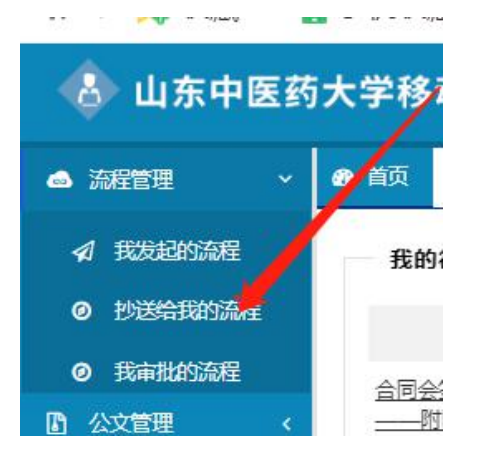

# 6. 找到"签批意见打印"

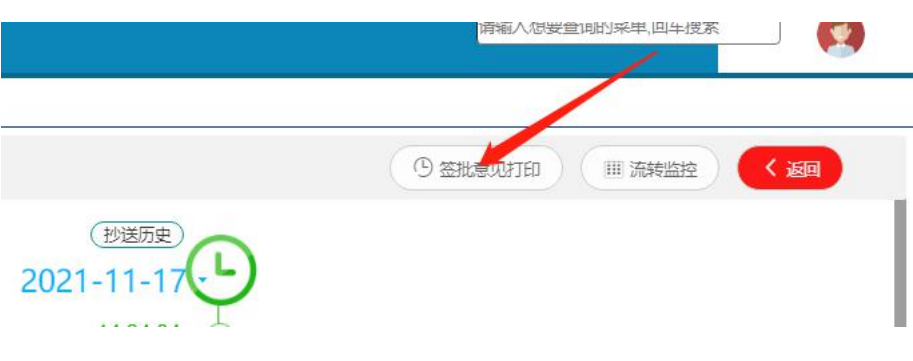

## 7. 勾选所有选项

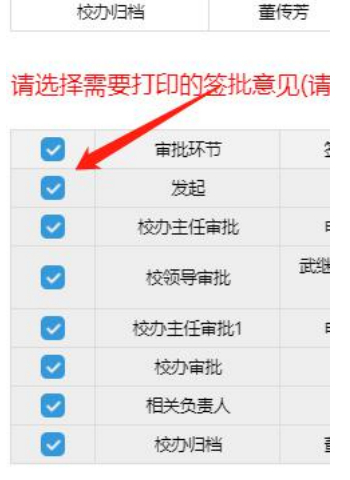

and the company of the company of the company of the company of the company of the company of the company of the company of the company of the company of the company of the company of the company of the company of the comp

### 8. 打印

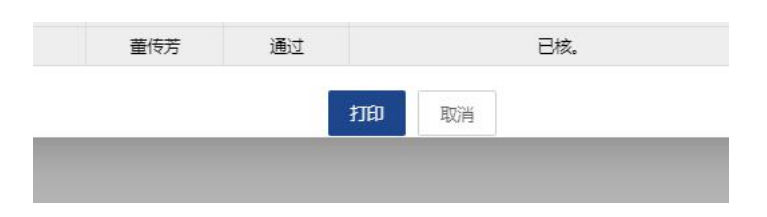